### ФЕДЕРАЛЬНОЕ АГЕНТСТВО ЖЕЛЕЗНОДОРОЖНОГО ТРАНСПОРТА Федеральное государственное бюджетное образовательное учреждение высшего образования «Петербургский государственный университет путей сообщения Императора Александра I» (ФГБОУ ВО ПГУПС)

Кафедра «*Инженерная геодезия*»

## **РАБОЧАЯ ПРОГРАММА**

дисциплины *Б1.В.8* «*ФОТОГРАММЕТРИЯ И ДИСТАНЦИОННОЕ ЗОНДИРОВАНИЕ»*  для направления подготовки *21.03.02* «*Землеустройство и кадастры*»

> по профилю «*Кадастр недвижимости*»

Форма обучения – очная

Санкт-Петербург 2024

# ЛИСТ СОГЛАСОВАНИЙ

Рабочая программа рассмотрена и утверждена на заседании кафедры «Инженерная геодезия» Протокол № 16 от «25» апреля 2024 г.

Заведующий кафедрой «Инженерная геодезия»

**SUSAL**to

М.Я. Брынь

«25» апреля 2024 г.

СОГЛАСОВАНО

Руководитель ОПОП ВО

 $\frac{1}{\sqrt{1+\frac{1}{2}+1}}$ 

М.Я. Брынь

«25» апреля 2024 г.

Рабочая программа дисциплины «*Фотограмметрия и дистанционное зондирование» Б1.В.8* (далее – дисциплина) составлена в соответствии с требованиями федерального государственного образовательного стандарта высшего образования по направлению подготовки *21.03.02 «Землеустройство и кадастры*» (далее – ФГОС ВО), утвержденного 12.08.2020 г., приказ Министерства образования и науки Российской Федерации № 978, с учетом профессионального стандарта 10.002 «Специалист в области инженерно-геодезических изысканий», утвержденного приказом Министерства труда и социальной защиты Российской Федерации от 25 декабря 2018 г. №841н (зарегистрирован Министерством юстиции Российской Федерации 21 января 2019 г. №53468), профессионального стандарта 10.009 «Землеустроитель», утвержденного приказом Министерства труда и социальной защиты Российской Федерации от 5 мая 2018 г. №301н (зарегистрирован Министерством юстиции Российской Федерации 24 мая 2018 г. №51173).

Целью изучения дисциплины является овладение основами теории фотограмметрии и технологией топографического дешифрирования материалов дистанционного зондирования Земли в объеме, необходимом для геодезического обеспечения кадастра объектов недвижимости.

Для достижения цели дисциплины решаются следующие задачи:

– изучение теоретических основ фотограмметрии, аэрокосмических съемочных систем, теории одиночного снимка и стереопары снимков;

– выработка практических умений и приобретение навыков в использовании методов и средств фотограмметрической обработки снимков;

– выработка практических умений в выполнении дешифрирования аэрокосмических снимков;

– ознакомление с работой прикладных программных пакетов для обработки аэрокосмической информации.

### **2. Перечень планируемых результатов обучения по дисциплине, соотнесенных с установленными в образовательной программе индикаторами достижения компетенций**

Планируемыми результатами обучения по дисциплине является формирование у обучающихся компетенций (части компетенций). Сформированность компетенций (части компетенции) оценивается с помощью индикаторов достижения компетенций.

В рамках изучения дисциплины осуществляется практическая подготовка обучающихся к будущей профессиональной деятельности. Результатом обучения по дисциплине является формирования у обучающихся практических навыков $^1.$ 

| Индикаторы достижения<br>компетенций                                 | Результаты обучения по дисциплине (модулю)      |
|----------------------------------------------------------------------|-------------------------------------------------|
| ПК-1. Контроль полевых и камеральных инженерно-геодезических работ в |                                                 |
| градостроительной деятельности                                       |                                                 |
| $\Pi K$ -1.1.2 Знает методы                                          | Обучающийся знает методы планирования полевых и |
| планирования полевых и                                               | камеральных инженерно-геодезических работ в     |
| камеральных инженерно-                                               | соответствии с техническим заданием             |
| геодезических работ в                                                |                                                 |
| соответствии с                                                       |                                                 |

<sup>&</sup>lt;sup>1</sup> Абзац добавляется только для дисциплин, в рамках которых осуществляется практическая подготовка обучающихся. Перечень таких дисциплин приведен в п.5 общей характеристики ОПОП

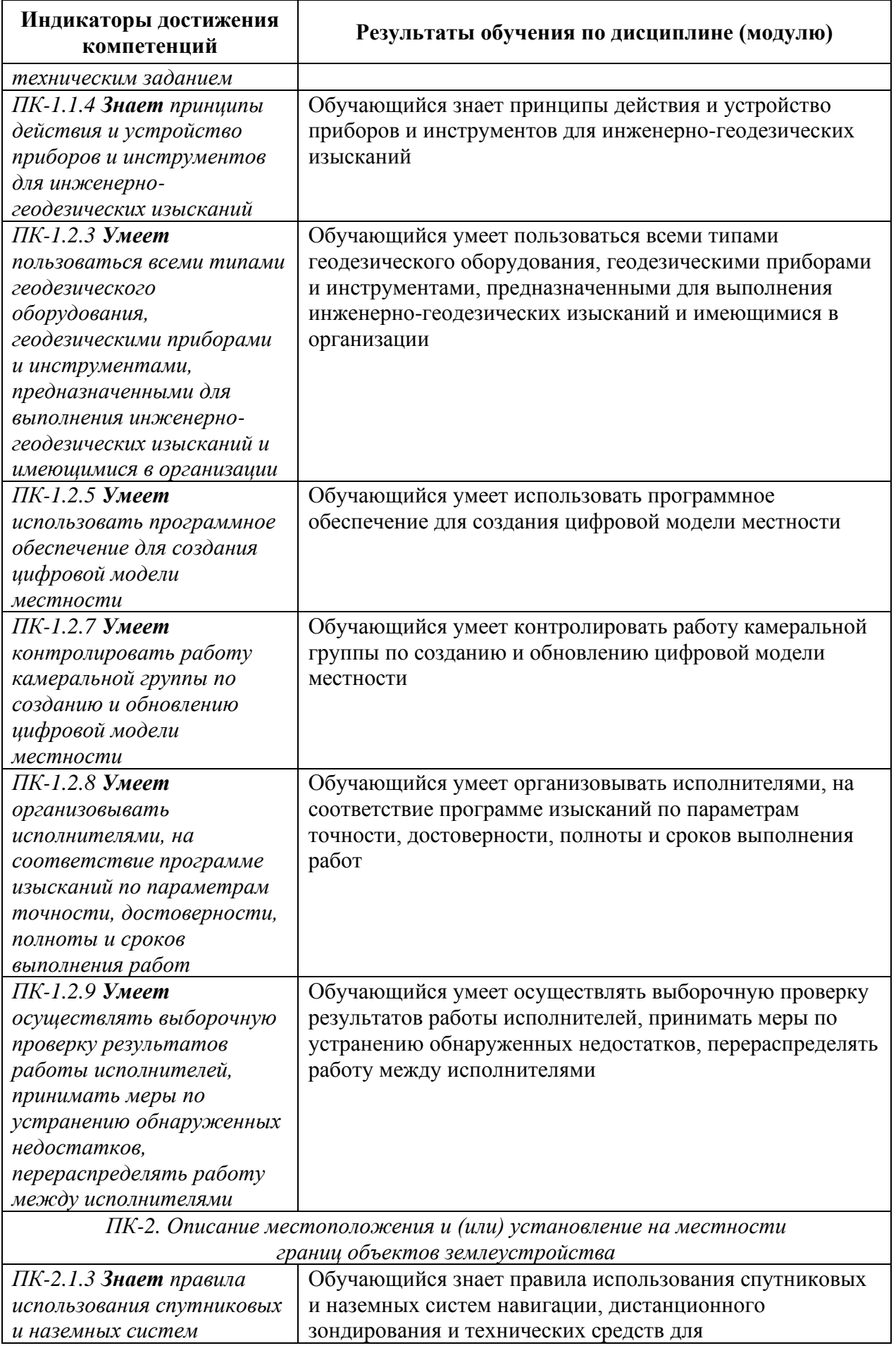

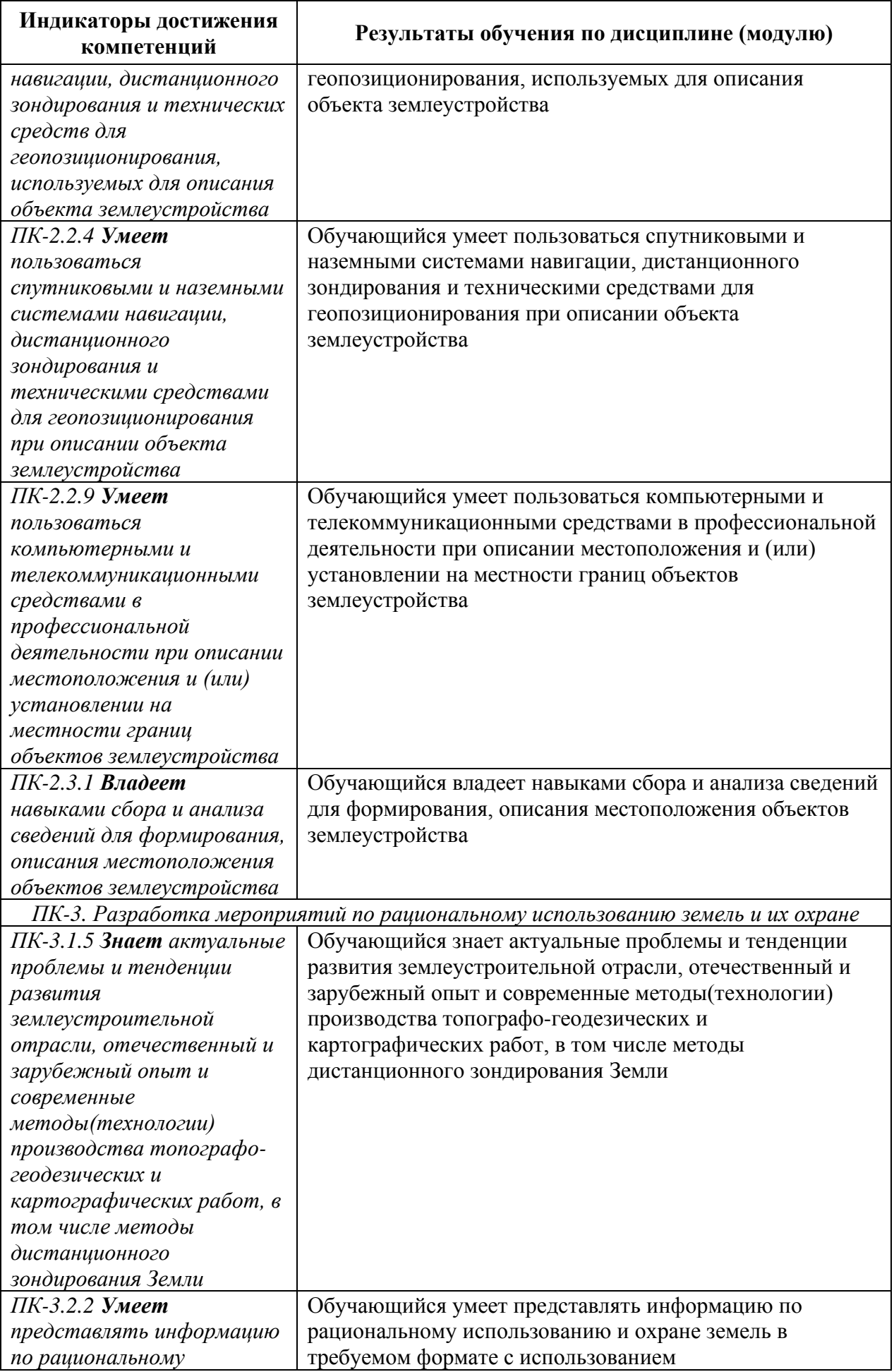

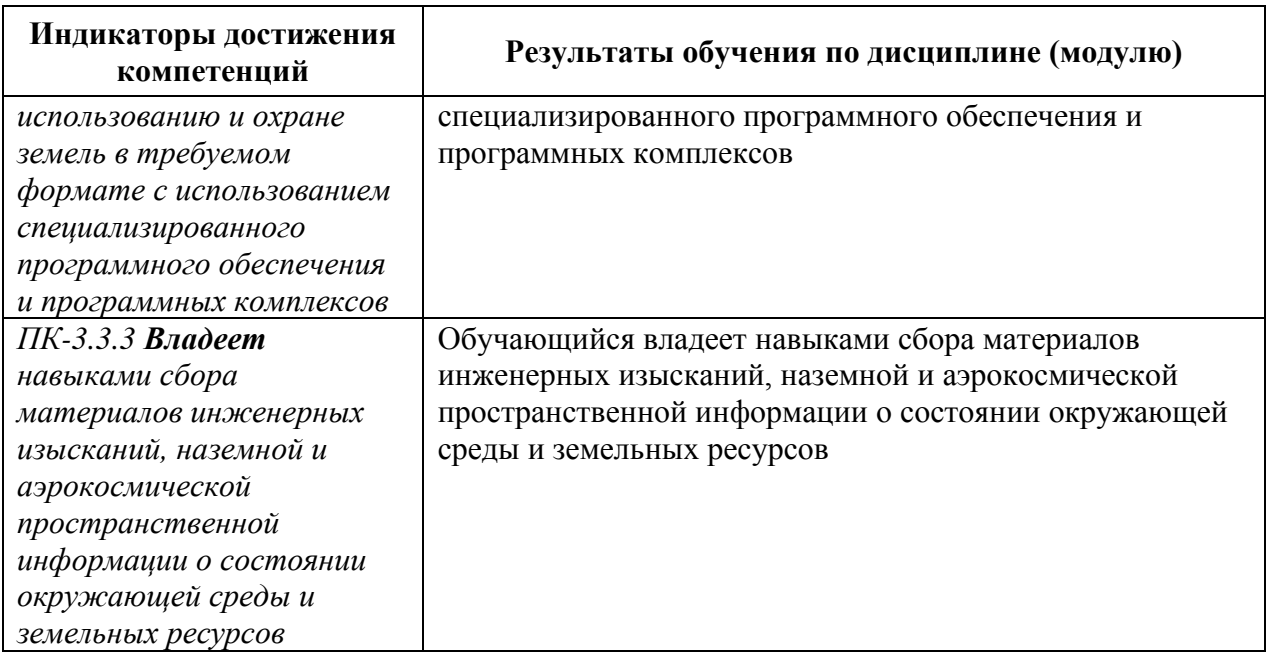

## **3. Место дисциплины в структуре основной профессиональной образовательной программы**

Дисциплина относится к части, формируемой участниками образовательных отношений блока 1 «Дисциплины (модули)».

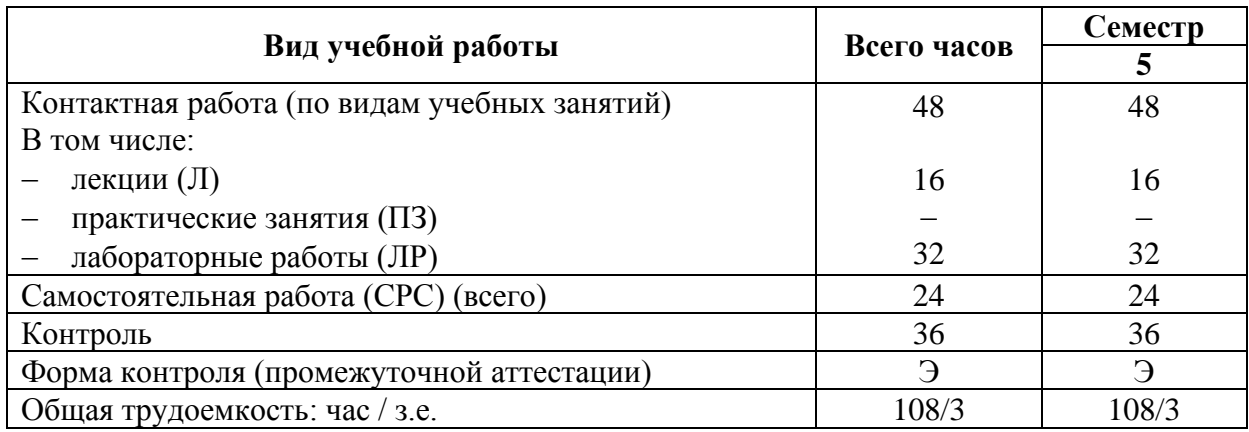

### **4. Объем дисциплины и виды учебной работы**

*Примечание: «Форма контроля» – экзамен (Э).*

#### **5. Структура и содержание дисциплины**

5.1. Разделы дисциплины и содержание рассматриваемых вопросов

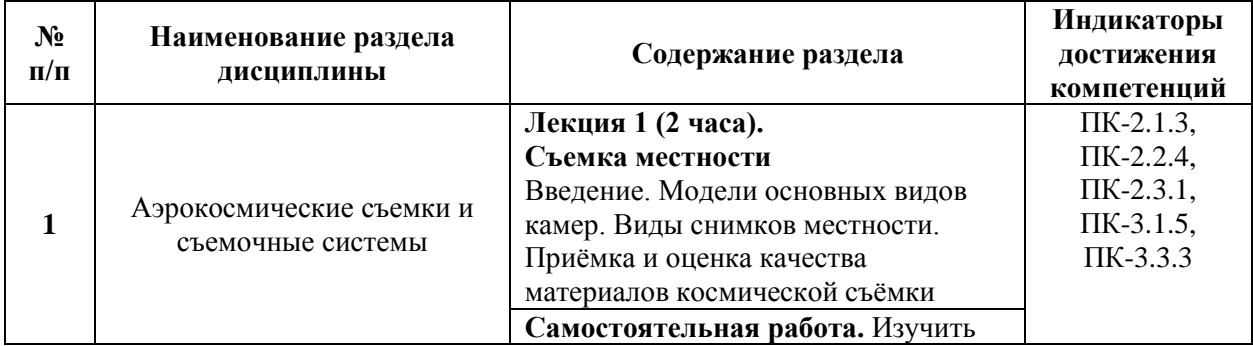

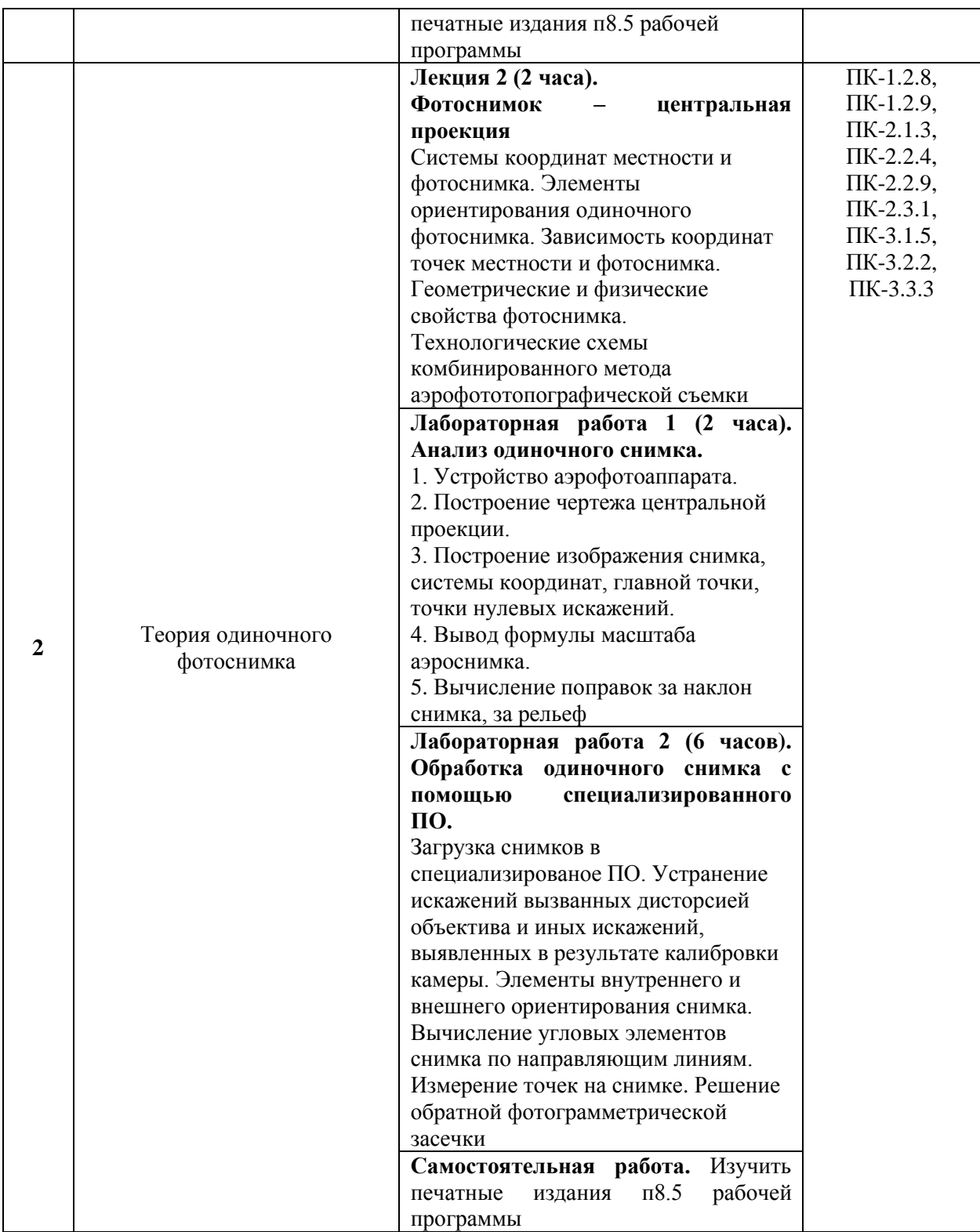

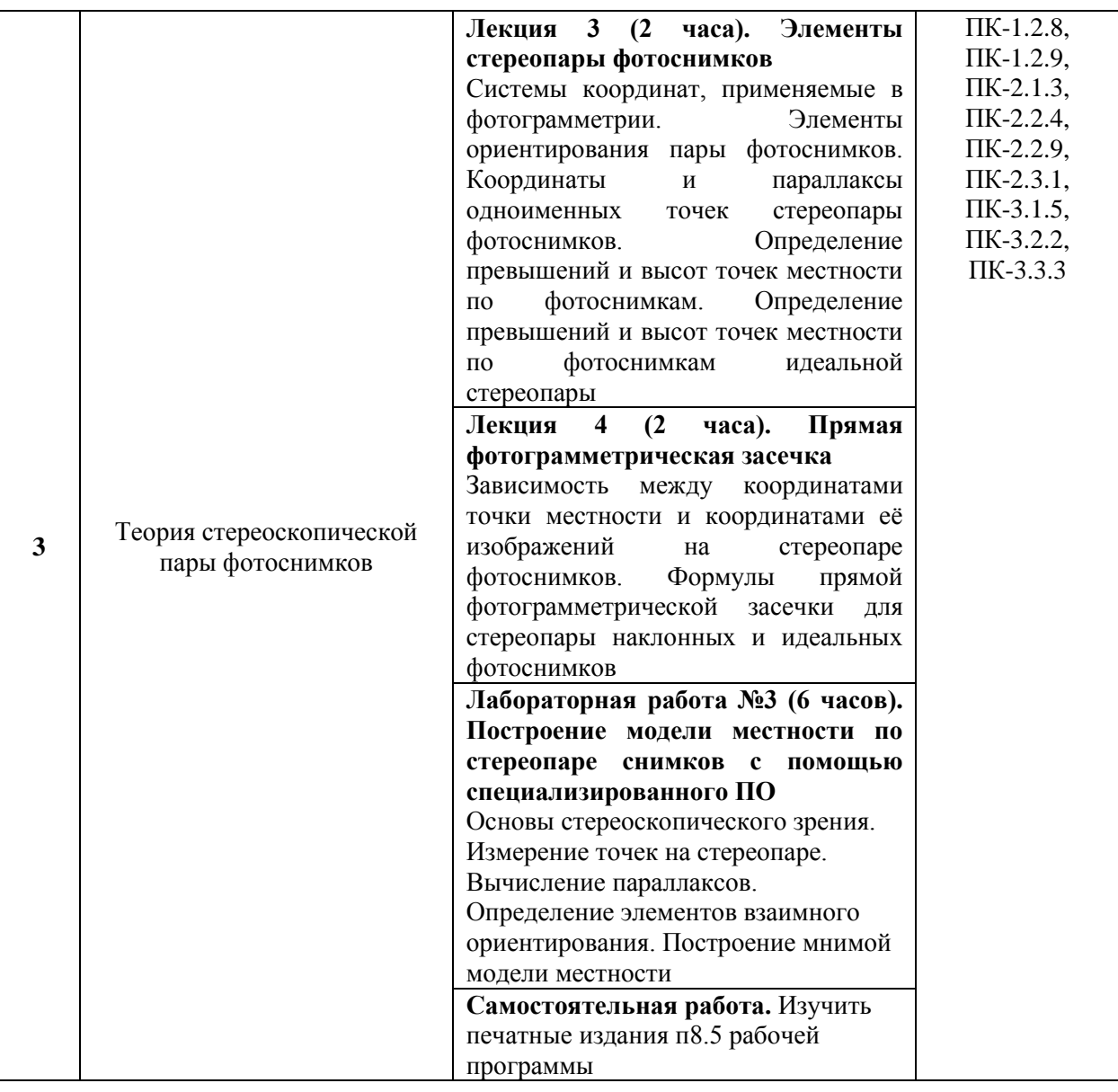

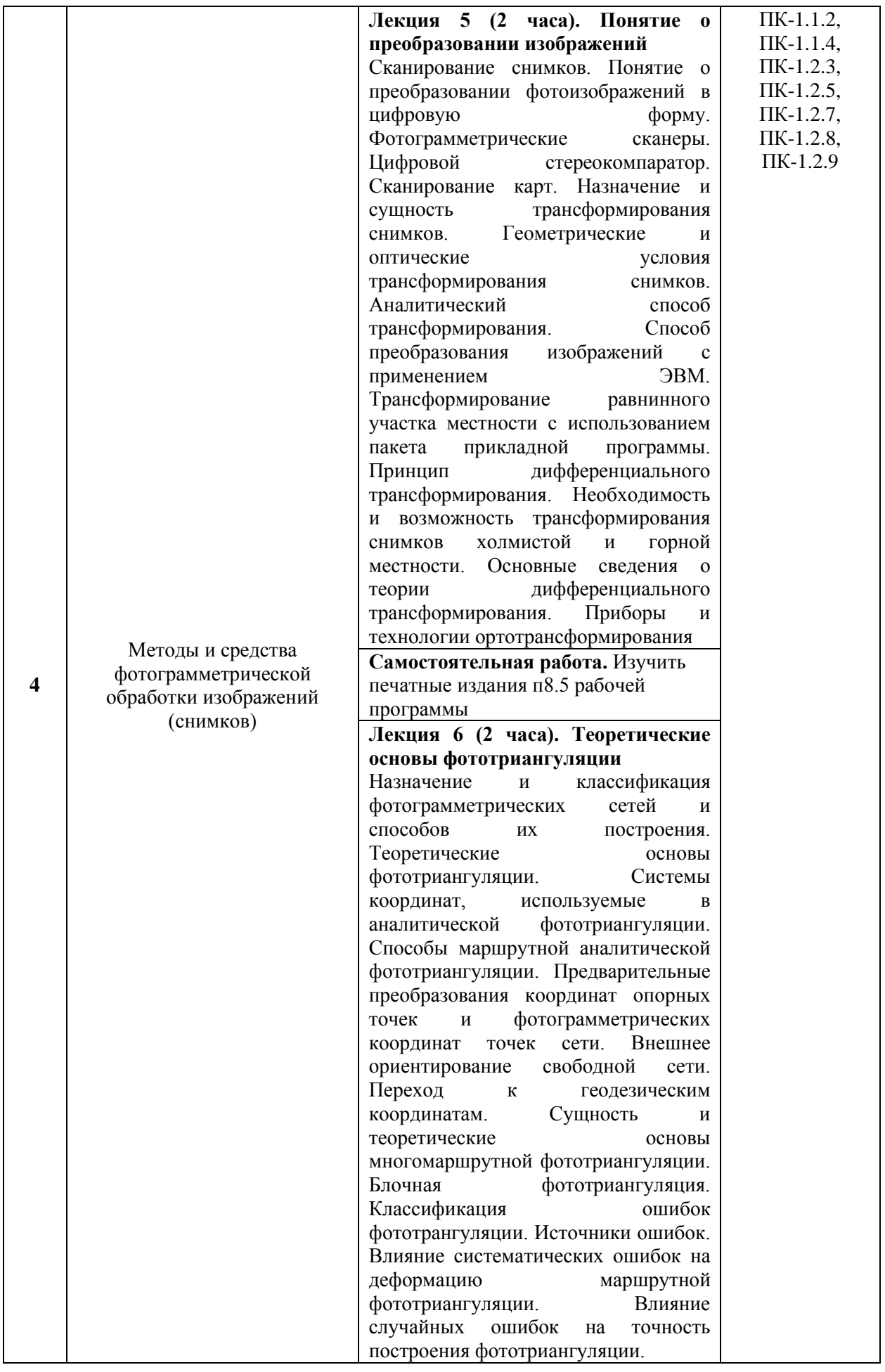

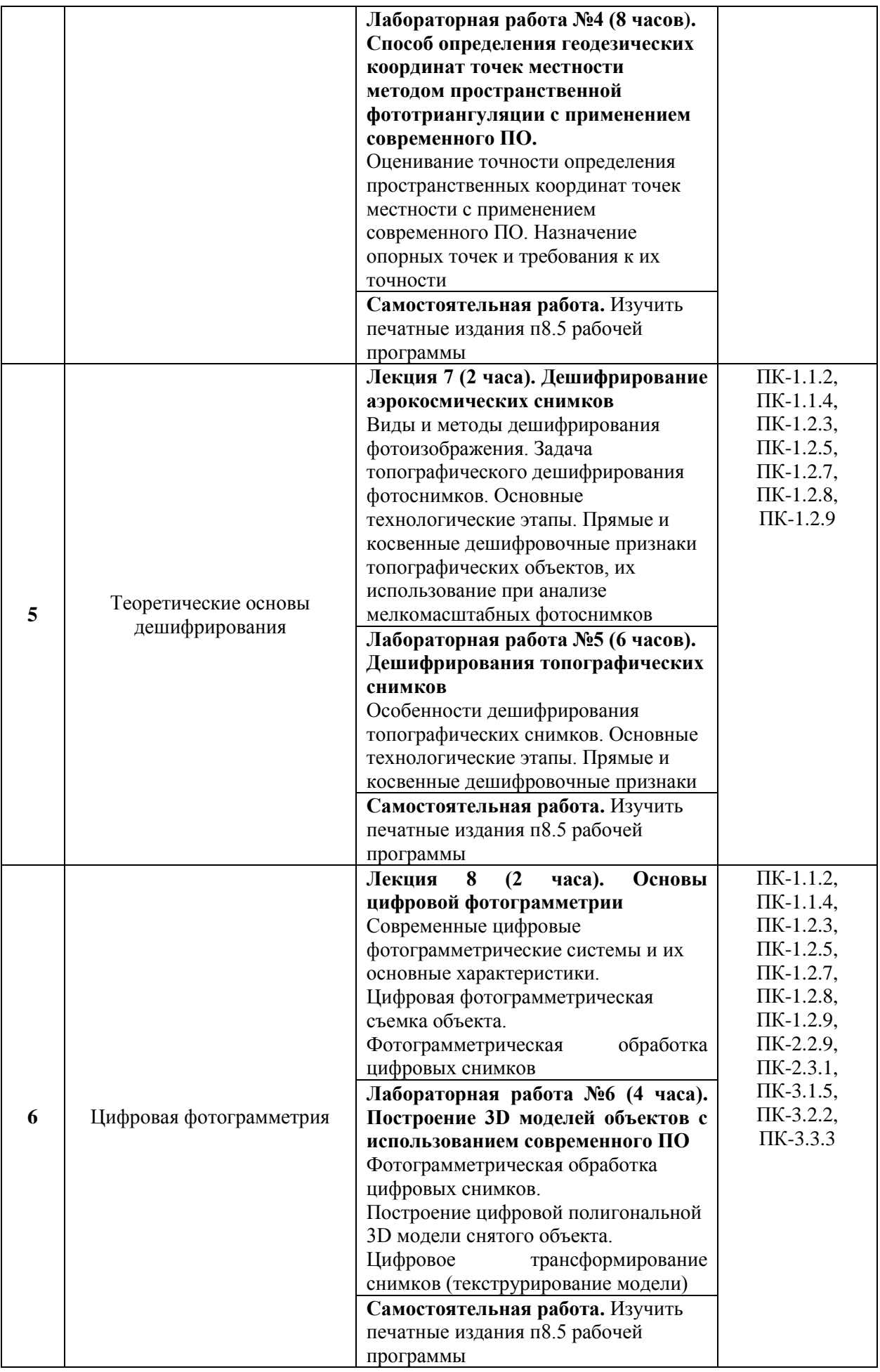

#### 5.2. Разделы дисциплины и виды занятий

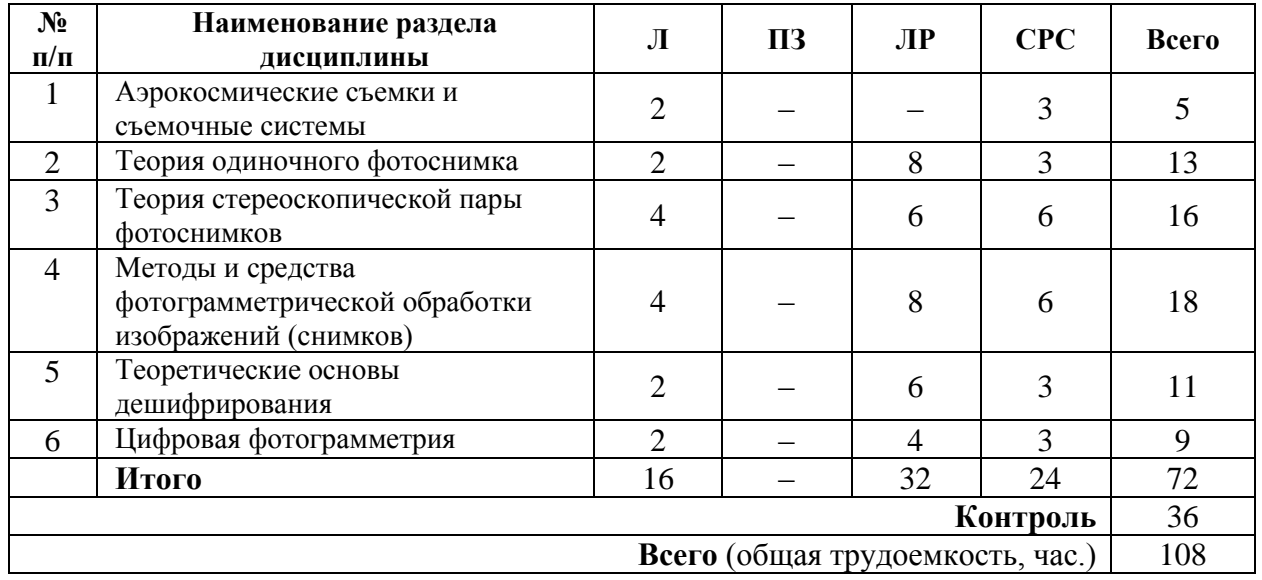

### **6. Оценочные материалы для проведения текущего контроля успеваемости и промежуточной аттестации обучающихся по дисциплине**

Оценочные материалы по дисциплине является неотъемлемой частью рабочей программы и представлены отдельным документом, рассмотренным на заседании кафедры и утвержденным заведующим кафедрой.

#### **7. Методические указания для обучающихся по освоению дисциплины**

Порядок изучения дисциплины следующий:

1. Освоение разделов дисциплины производится в порядке, приведенном в разделе 5 «Содержание и структура дисциплины». Обучающийся должен освоить все разделы дисциплины, используя методические материалы дисциплины, а также учебнометодическое обеспечение, приведенное в разделе 8 рабочей программы.

2. Для формирования компетенций обучающийся должен представить выполненные задания, необходимые для оценки знаний, умений, навыков и (или) опыта деятельности, предусмотренные текущим контролем успеваемости (см. оценочные материалы по дисциплине).

3. По итогам текущего контроля успеваемости по дисциплине, обучающийся должен пройти промежуточную аттестацию (см. оценочные материалы по дисциплине).

#### **8. Описание материально-технического и учебно-методического обеспечения, необходимого для реализации образовательной программы по дисциплине**

8.1. Помещения представляют собой учебные аудитории для проведения учебных занятий, предусмотренных программой бакалавриата/специалитета/ магистратуры, укомплектованные специализированной учебной мебелью и оснащенные оборудованием и техническими средствами обучения, служащими для представления учебной информации большой аудитории: настенным экраном (стационарным или переносным), маркерной доской и (или) меловой доской, мультимедийным проектором (стационарным или переносным).

Все помещения, используемые для проведения учебных занятий и самостоятельной работы, соответствуют действующим санитарным и противопожарным нормам и правилам.

Помещения для самостоятельной работы обучающихся оснащены компьютерной техникой с возможностью подключения к сети «Интернет» и обеспечением доступа в электронную информационно-образовательную среду университета.

8.2. Университет обеспечен необходимым комплектом лицензионного и свободно распространяемого программного обеспечения, в том числе отечественного производства:

– Операционная система Windows.

– MS Office.

– Антивирус Касперский.

– AutoCAD®.

– CREDO\_DAT.

8.3. Обучающимся обеспечен доступ (удаленный доступ) к современным профессиональным базам данных:

– Официальный сайт Федеральной службы государственной регистрации, кадастра и картографии [www.rosreestr.ru.](http://www.rosreestr.ru/)

– Официальный сайт ФГБУ «Федеральный научно-технический центр геодезии, картографии и инфраструктуры пространственных данных<http://cgkipd.ru/>

8.4. Обучающимся обеспечен доступ (удаленный доступ) к информационным справочным системам:

– Электронно-библиотечная система ЛАНЬ [Электронный ресурс]. Режим доступа: https://e.lanbook.com — Загл. с экрана.

– Электронно-библиотечная система IPRbooks [Электронный ресурс]. Режим доступа: http://www.iprbookshop.ru/ — Загл. с экрана.

– Электронная библиотека ЮРАЙТ. [Электронный ресурс]. Режим доступа: https://biblio-online.ru/ – Загл. с экрана.

– Электронно-библиотечная система Айбукс [Электронный ресурс]. Режим доступа:<https://ibooks.ru/home.php?routine=bookshelf> – Загл. с экрана.

– Электронная библиотека Единое окно к образовательным ресурсам. [Электронный ресурс]. Режим доступа:<http://window.edu.ru/> – Загл. с экрана.

8.5. Перечень печатных изданий, используемых в образовательном процессе:

– Фотограмметрия / А.Н. Лобанов. – М.: Недра, 1984.

– Лимонов, А. Н. Прикладная фотограмметрия: учебник для вузов: для студентов высших учебных заведений, обучающихся по направлению подготовки 21.04.02 – Фотограмметрия и кадастры / А. Н. Лимонов, Л. А. Гаврилова. – М.: Академический проект, 2016. – 254 с.

– Михеева.. А.А. Фотограмметрия. Цифровая фотограмметрия: УМК для студентов специальности 1-31 02 01 «География» / А.А. Михеева, В.В. Ялтыхов. – Новополоцк: ПГУ, 2016. – 140 с.

– Цифровая фотограмметрическая система PHOTOMOD. Руководство пользователя. Общие сведения. – М.: Ракурс, 2020. – 233 с.

– Цифровая фотограмметрическая система PHOTOMOD. Руководство пользователя. Общие параметры системы. – М.: Ракурс, 2020. – 45 с.

– Цифровая фотограмметрическая система PHOTOMOD. Руководство пользователя. Горячие клавиши. – М.: Ракурс, 2020. – 17 с.

– Цифровая фотограмметрическая система PHOTOMOD. Руководство пользователя. Создание проекта. – М.: Ракурс, 2020. – 169 с.

– Цифровая фотограмметрическая система PHOTOMOD. Руководство пользователя. Построение сети. – М.: Ракурс, 2020. – 271 с.

– Цифровая фотограмметрическая система PHOTOMOD. Руководство пользователя. Уравнивание сети. – М.: Ракурс, 2020. – 105 с.

– Цифровая фотограмметрическая система PHOTOMOD. Руководство пользователя. Векторизация. – М.: Ракурс, 2020. – 307 с.

– Цифровая фотограмметрическая система PHOTOMOD. Руководство пользователя. Создание цифровой модели рельефа. – М.: Ракурс, 2020. – 301 с.

– Михеева, А. А. Фотограмметрия. Цифровая фотограмметрия: учебнометодический комплекс для студентов специальности 1-31 02 01 «География» / А. А. Михеева, В. В. Ялтыхов. – Новополоцк: ПГУ, 2016. – 139 с.

– Шалькевич Ф. Е. Методы дистанционных исследований: лабораторный практикум для студ. геогр. фак./ Ф. Е. Шалькевич, А. А. Топаз.– Минск : БГУ, 2012. – 63 с.

8.6. Перечень ресурсов информационно-телекоммуникационной сети «Интернет», используемых в образовательном процессе:

– Личный кабинет обучающегося и электронная информационно-образовательная среда. [Электронный ресурс]. – Режим доступа: http://sdo.pgups.ru/ (для доступа к полнотекстовым документам требуется авторизация).

– Электронно-библиотечная система ЛАНЬ [Электронный ресурс]. Режим доступа: https://e.lanbook.com — Загл. с экрана.

– Электронно-библиотечная система IPRbooks [Электронный ресурс]. Режим доступа: http://www.iprbookshop.ru/ — Загл. с экрана.

– Электронная библиотека ЮРАЙТ. [Электронный ресурс]. Режим доступа: https://biblio-online.ru/ – Загл. с экрана.

– Электронно-библиотечная система Айбукс [Электронный ресурс]. Режим доступа:<https://ibooks.ru/home.php?routine=bookshelf> – Загл. с экрана.

– Электронная библиотека Единое окно к образовательным ресурсам. [Электронный ресурс]. Режим доступа:<http://window.edu.ru/> – Загл. с экрана.

– Фотограмметрия / Образовательный портал БГУ [Электронный ресурс]. Режим доступа: https://edugeo.bsu.by/course/view.

– Ракурс. Программные решения в области геоинформатики, цифровой фотограмметрии и дистанционного зондирования [Электронный ресурс]. Режим доступа: https://racurs.ru/.

Разработчик рабочей программы, *доцент* \_\_\_\_\_\_\_\_\_\_\_\_ *Е.В. Козин* «25» апреля 2024 г.